## CONNEXION SSH SUR **CISCO**

*Configuration connexion à distance SSH sur Switch/routeur*

Le but de ce cours est d'apprendre à configurer la connexion SSH pour pouvoir administrer Switch/Routeur via une connexion sécurisé.

SALMON Nicolas 12/06/2009

## CONNEXION SSH SUR CISCO

*Configuration connexion à distance SSH sur Switch/routeur*

Nous allons commencer par déclarer le Switch/Routeur dans le domaine puis en gênera la clef publique en on finira par activer le transport SSH :

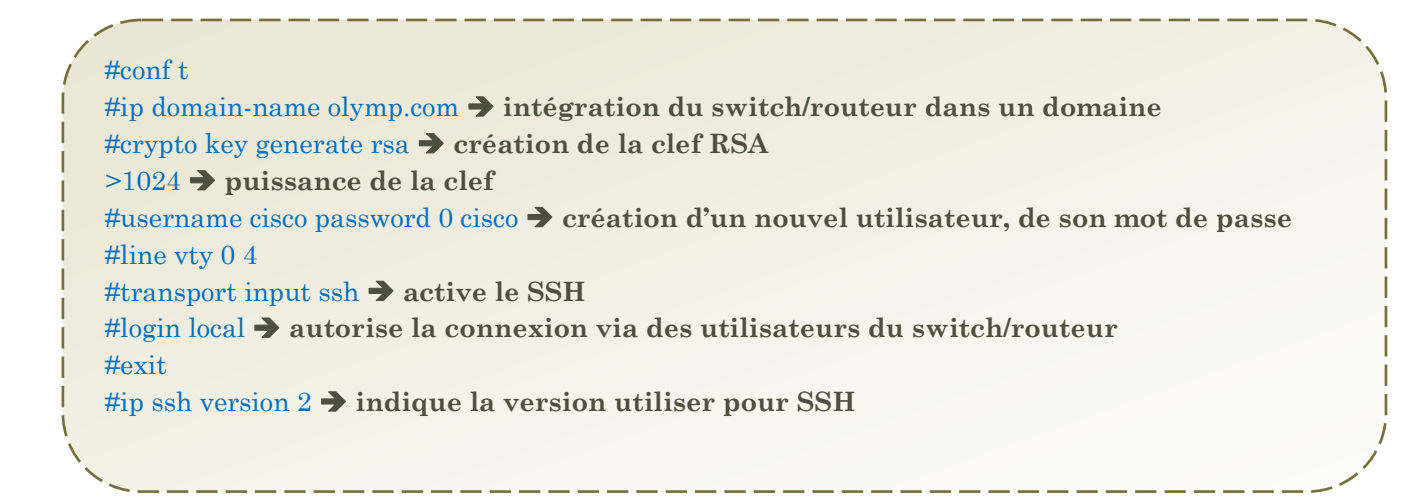